## Package 'colocr'

May 8, 2020

<span id="page-0-0"></span>Type Package

Title Conduct Co-Localization Analysis of Fluorescence Microscopy Images

Version 0.1.1

License GPL-3

URL <https://docs.ropensci.org/colocr>,

<https://github.com/ropensci/colocr>

BugReports <https://github.com/ropensci/colocr/issues>

Description Automate the co-localization analysis of fluorescence microscopy images. Selecting regions of interest, extract pixel intensities from the image channels and calculate different co-localization statistics. The methods implemented in this package are based on Dunn et al. (2011) <doi:10.1152/ajpcell.00462.2010>.

Encoding UTF-8

LazyData true

Suggests testthat, shinytest, covr, knitr, rmarkdown, devtools, purrr, shinyBS

RoxygenNote 7.1.0

Imports imager, magick, shiny, scales, magrittr

VignetteBuilder knitr

NeedsCompilation no

Author Mahmoud Ahmed [aut, cre] (<https://orcid.org/0000-0002-4377-6541>)

Maintainer Mahmoud Ahmed <mahmoud.s.fahmy@students.kasralainy.edu.eg>

Repository CRAN

Date/Publication 2020-05-08 13:20:06 UTC

### <span id="page-1-0"></span>R topics documented:

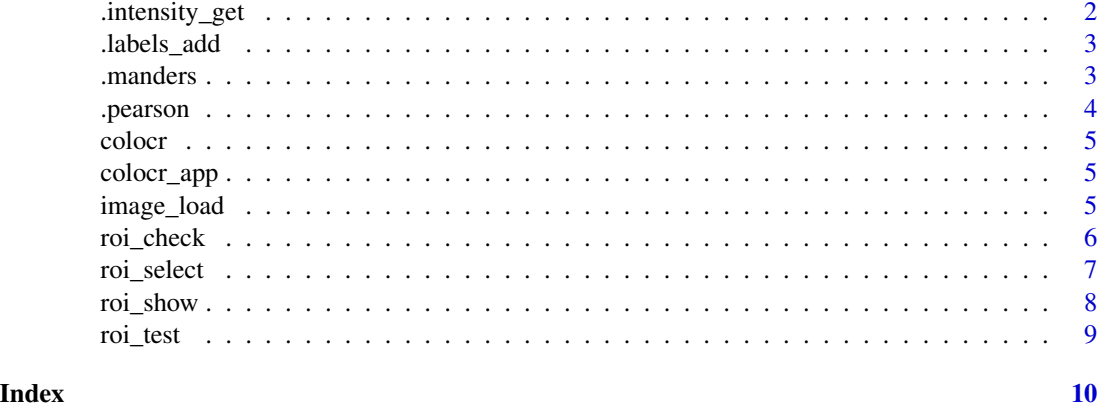

.intensity\_get *Get pixel intensities*

#### Description

Get the pixel intensities of certain image channels

#### Usage

.intensity\_get(img, ind =  $c(1, 2)$ )

#### Arguments

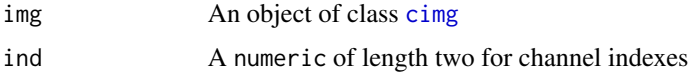

#### Value

A list of three items. The first two items are the values of the pixel intensities of the channels indicated by ind. The third is the labels of the individual regions of interest.

```
# load image
fl <- system.file('extdata', 'Image0001_.jpg', package = 'colocr')
img <- image_load(fl)
# choose parameters
int <- roi_select(img, threshold = 90) %>%
 .intensity_get()
```
<span id="page-2-0"></span>

#### Description

Add labels to regions of interest in an image

#### Usage

.labels\_add(px, tolerance, n)

#### Arguments

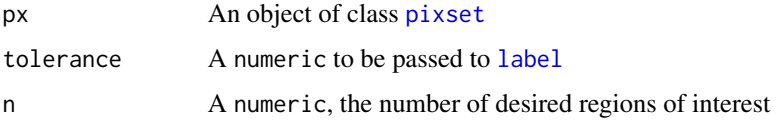

#### Value

An object of class [cimg](#page-0-0). The labels are coded the values in the object starting from 1. The rest of the image is labeled 0.

.manders *Calculate Marnders Overlap Coefficient*

#### Description

Calculates the manders overlap coefficient between two numeric vectors

#### Usage

.manders(r, g)

#### Arguments

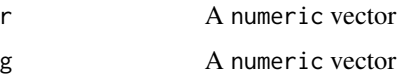

#### Value

A numeric of length one.

#### 4 . Pearson and the contract of the contract of the contract of the contract of the contract of the contract of the contract of the contract of the contract of the contract of the contract of the contract of the contract o

#### Examples

```
set.seed(123)
r < -rnorm(10)set.seed(1234)
g <- rnorm(10).manders(r, g)
```
#### .pearson *Calculate Pearson's Correlation Coefficient*

#### Description

Calculates the Pearson's correlation coefficient between two numeric vectors

#### Usage

.pearson(r, g)

#### Arguments

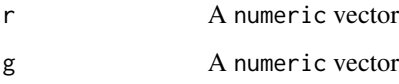

#### Value

A numeric of length one.

```
set.seed(123)
r <- rnorm(10)set.seed(1234)
g \leftarrow \text{norm}(10).pearson(r, g)
```
<span id="page-3-0"></span>

<span id="page-4-0"></span>

#### Description

Automate the co-localization analysis of fluorescence microscopy images. Selecting regions of interest, extract pixel intensities from the image channels and calculate different co-localization statistics.

#### colocr functions

[roi\\_select](#page-6-1) [roi\\_show](#page-7-1) [roi\\_check](#page-5-1) [roi\\_test](#page-8-1)

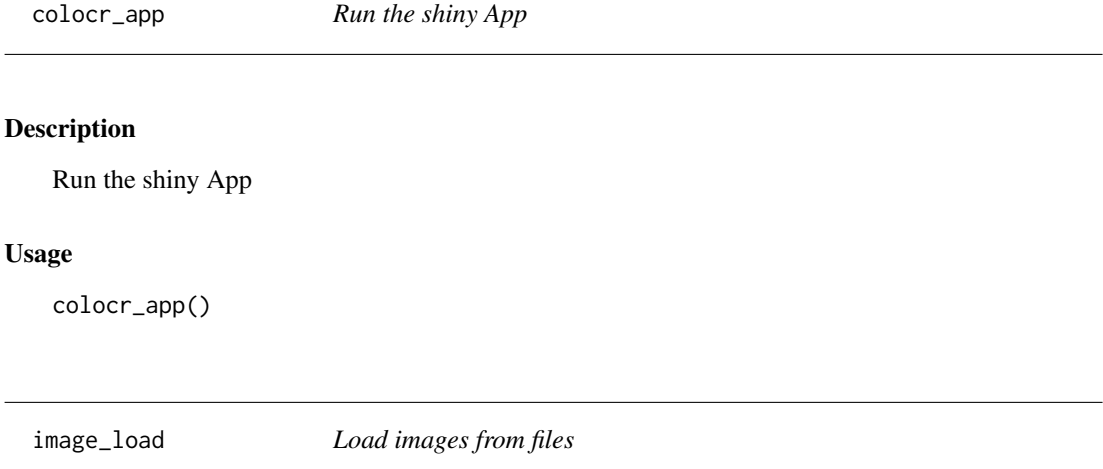

#### Description

A wrap around [image\\_read](#page-0-0) and [magick2cimg](#page-0-0) to load one or more images from files.

#### Usage

```
image_load(image_file)
```
#### Arguments

image\_file A character vector of one or more paths to image files

#### Value

A cimg object or a list of cimg objects when multiple files are passed to image\_file.

#### Examples

```
# load image
fl <- system.file('extdata', 'Image0001_.jpg', package = 'colocr')
img <- image_load(fl)
```
<span id="page-5-1"></span>

roi\_check *Show pixel intensities*

#### Description

Show the pixel intensities of certain image channels

#### Usage

 $roi\_check(img, ind = c(1, 2))$ 

#### Arguments

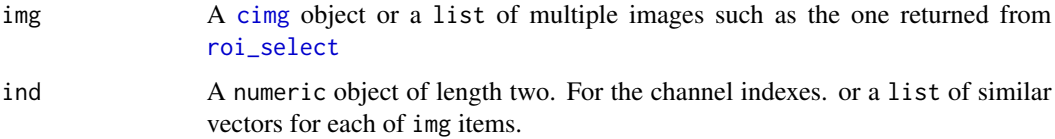

#### Details

Calling this function returns two plots. The first is a scatter plot of the pixel intensities from two channels. The second is the density distribution of the intensities from the two channels.

```
# load images
fl <- system.file('extdata', 'Image0001_.jpg', package = 'colocr')
img <- image_load(fl)
# choose ROI and show the pixel intensities
oldpar <- par()
par(mfrow = c(1, 2))roi_select(img, threshold = 90) %>%
  roi_check()
par(oldpar)
```
<span id="page-5-0"></span>

<span id="page-6-1"></span><span id="page-6-0"></span>

#### Description

Select regions of interest in an image using different morphological operations

#### Usage

```
roi_select(
  img,
  threshold,
  shrink = 5,
  grow = 5,
  fill = 5,clean = 5,tolerance = 0.1,
 n = 1)
```
#### Arguments

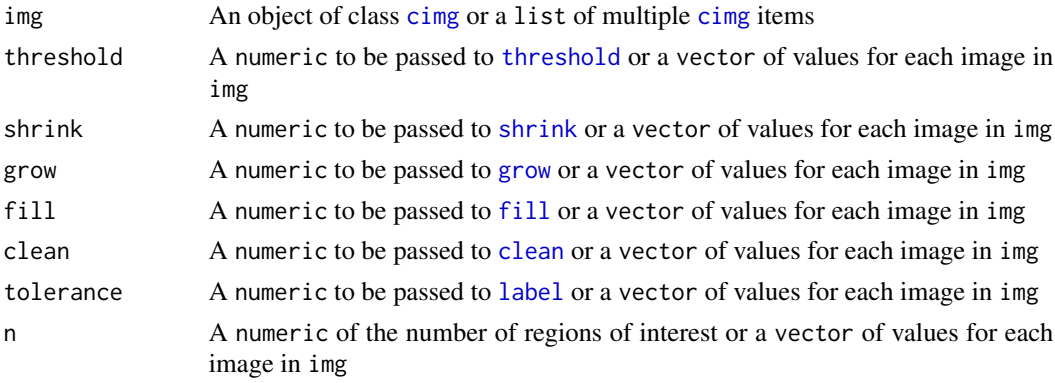

#### Details

The function applies several [imager](#page-0-0) morphological manipulations to select the regions of interest. These include [threshold](#page-0-0) which sets all values below certain cut to 0; [shrink](#page-0-0)/[grow](#page-0-0) for pixel set dilation and erosion; [fill](#page-0-0)/[clean](#page-0-0) for removing isolated regions and holes. When n is provided, the individual regions (connected components) are selected where tolerance is used to determine if two pixels belong to the same region.

#### Value

A [cimg](#page-0-0). The original input img with an additional attribute label. label is a vector of integers. The labels for the selected regions of interests starts from 1 and 0 is ignored. When img is a list, a list is returned.

#### Examples

```
# load images
fl <- system.file('extdata', 'Image0001_.jpg', package = 'colocr')
img <- image_load(fl)
# choose ROI
newimg <- roi_select(img, threshold = 90)
# check the ROI labels
unique(attr(newimg, 'label'))
```
<span id="page-7-1"></span>roi\_show *Show the selected regions of interest*

#### Description

Show/highlight the selected regions of interest on different image channels

#### Usage

 $roi\_show(img, ind = c(1, 2))$ 

#### Arguments

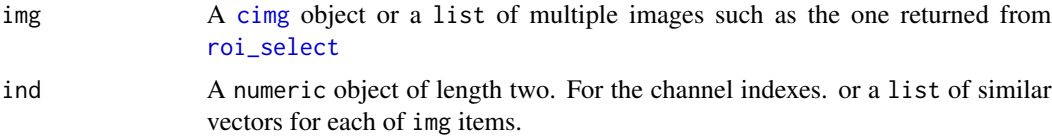

#### Details

calling this function with img object which is returned from [roi\\_select](#page-6-1) returns four different plots. The original image, a low resolution representation of the selected regions of interest and the two channels indicated through ind highlighted.

```
# load images
fl <- system.file('extdata', 'Image0001_.jpg', package = 'colocr')
img <- image_load(fl)
# choose and show ROI
oldpar <- par()
par(mfrow=c(2,2))
roi_select(img, threshold = 90) %>%
  roi_show()
```
<span id="page-7-0"></span>

<span id="page-8-0"></span>par(oldpar)

#### <span id="page-8-1"></span>roi\_test *Test Co-localization*

#### Description

Perform co-localization test statistics.

#### Usage

```
roi_test(img, ind = c(1, 2), type = "pcc")
```
#### Arguments

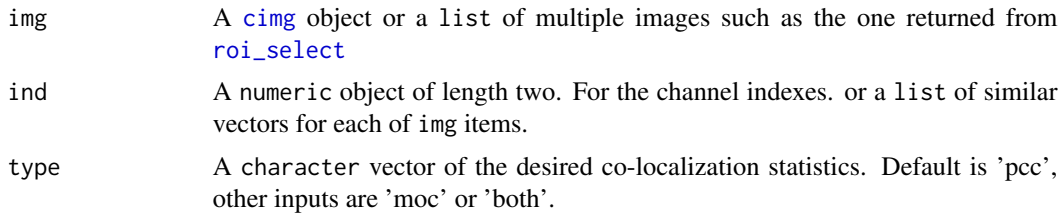

#### Details

The co-localization stats requested in type is returned as a column for each. When different labels are provided, the stats are calculated for each label individually. When is img is a list a list of such data.frames is returned

#### Value

A data.frame or a list of data.frames.

```
# load images
fl <- system.file('extdata', 'Image0001_.jpg', package = 'colocr')
img <- image_load(fl)
# choose roi and test colocalization
roi_select(img, threshold = 90) %>%
  roi_test()
```
# <span id="page-9-0"></span>Index

```
.intensity_get, 2
.labels_add, 3
.manders, 3
.pearson, 4
cimg, 2, 3, 6–9
clean, 7
colocr, 5
colocr_app, 5
fill, 7
grow, 7
image_load, 5
image_read, 5
imager, 7
label, 3, 7
magick2cimg, 5
pixset, 3
roi_check, 5, 6
roi_select, 5, 6, 7, 8, 9
roi_show, 5, 8
roi_test, 5, 9
shrink, 7
threshold, 7
```